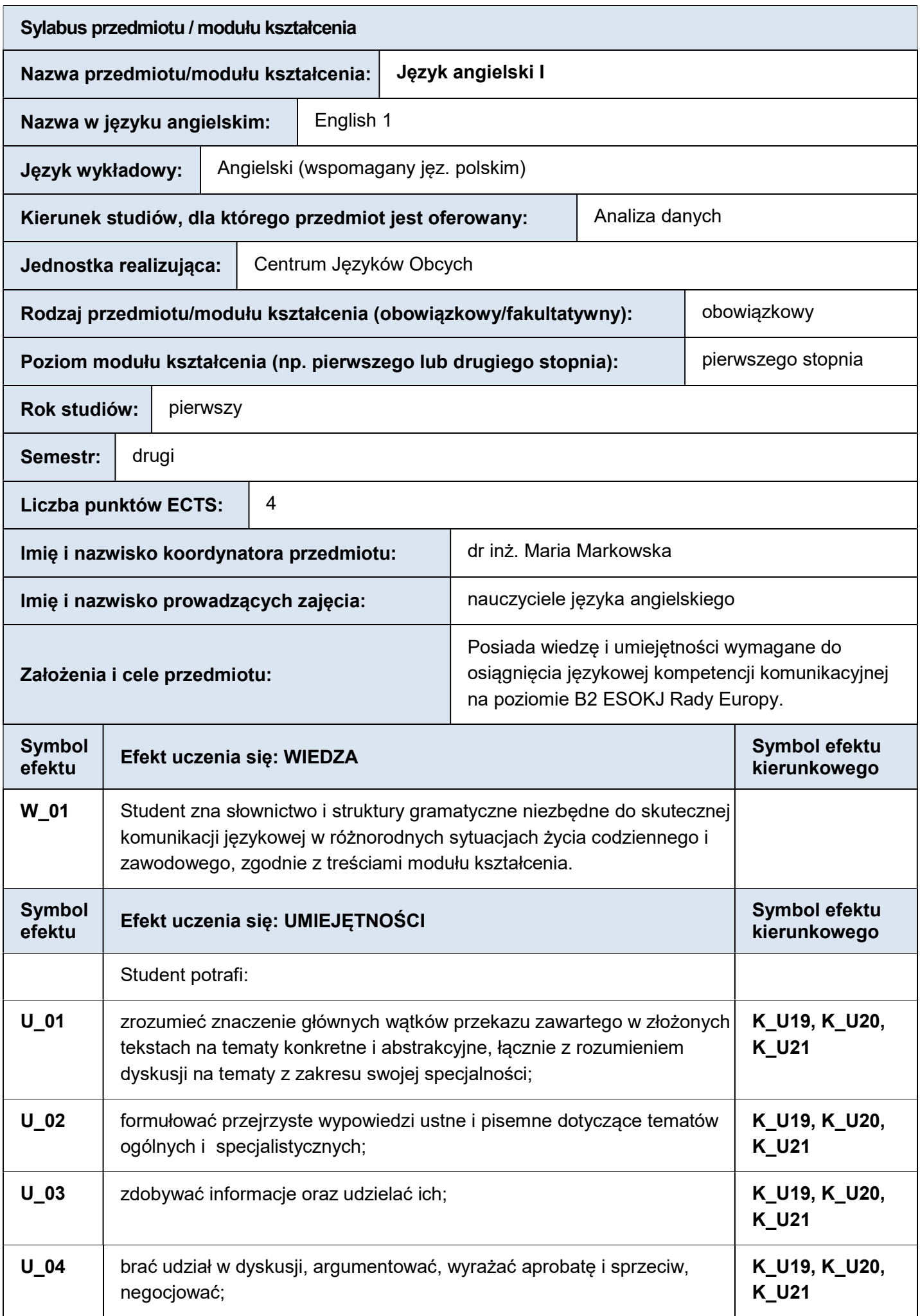

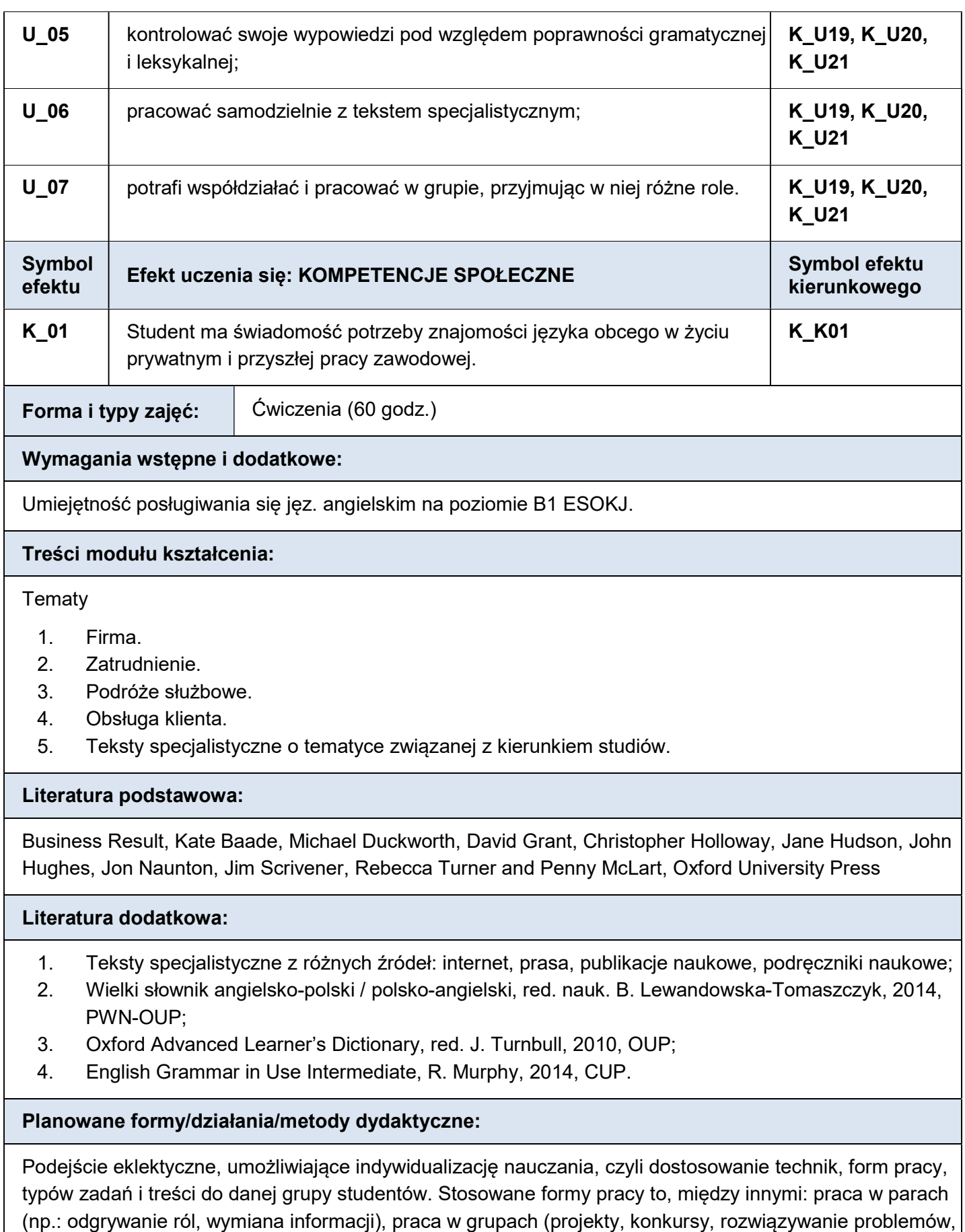

zebranie słownictwa itp.), praca indywidualna studentów, czy też nauczanie tradycyjne − frontalne (prezentacja materiału leksykalnego, zasad gramatycznych, treści ilustracji itp.). Ćwiczenia wspomagane są technikami multimedialnymi.

Sposoby weryfikacji efektów uczenia się osiąganych przez studenta:

Pisemne testy sprawdzające, ocenianie na bieżąco zadań wykonanych w domu i w trakcie zajęć (w tym wypowiedzi ustnych).

#### Forma i warunki zaliczenia:

Zaliczenie semestru na ocenę na podstawie:

- 1. co najmniej dwóch testów sprawdzających stopień opanowania wiedzy i umiejętności;
- 2. jakości wykonanych prac domowych oraz zadań na zajęciach;
- 3. aktywności na zajęciach oraz frekwencji.

Kryteria oceniania: 0-50% − niedostateczna (2,0); 51-60% − dostateczna (3,0); 61-70% − dostateczna plus (3,5); 71-80% − dobra (4,0); 81-90% − dobra plus (4,5); 91-100% − bardzo dobra (5,0).

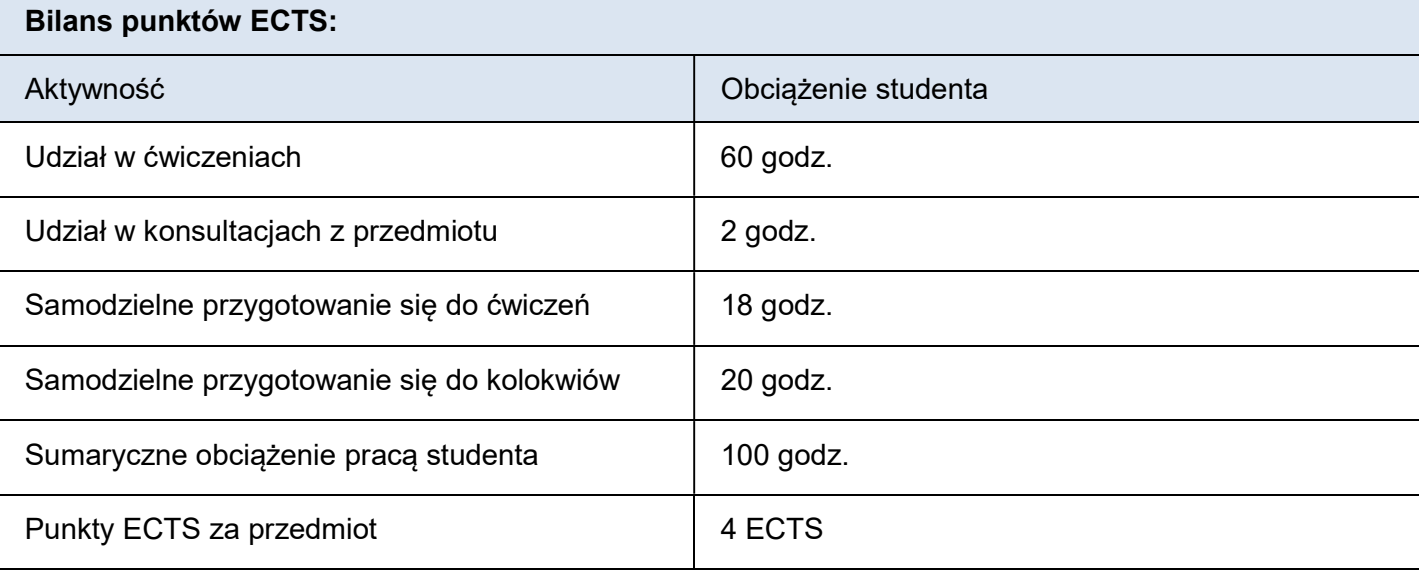

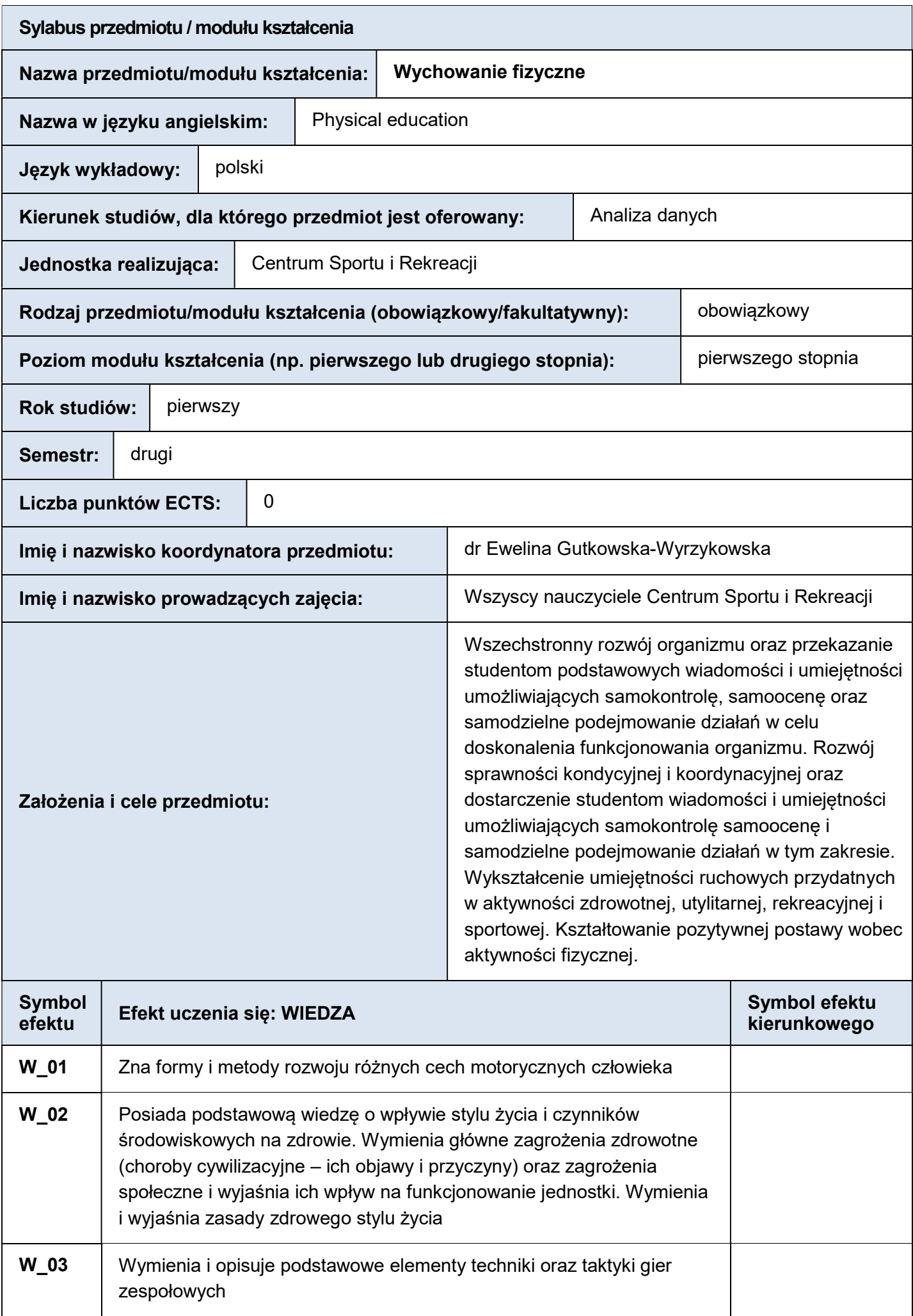

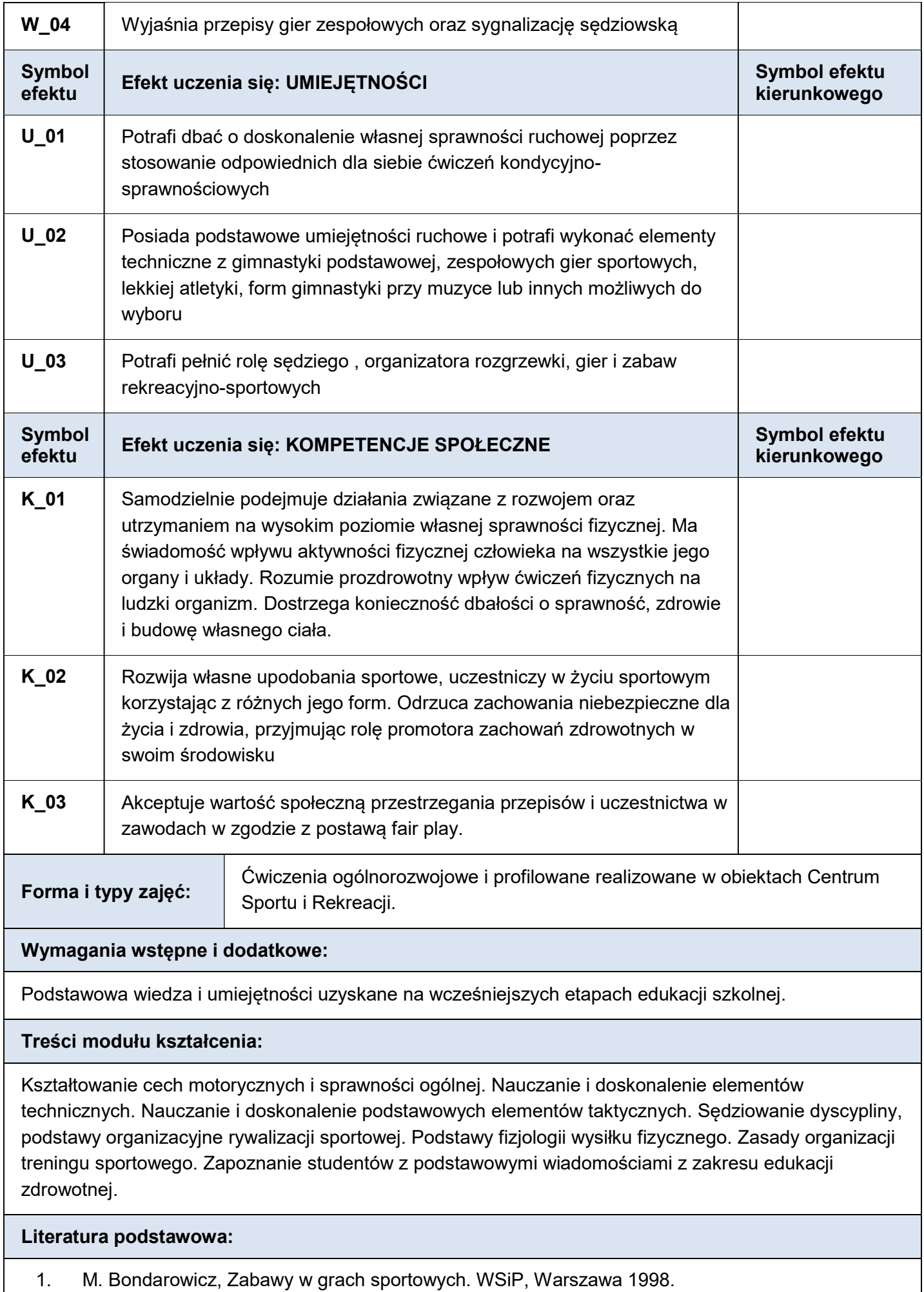

2. Z. Cendrowski; Przewodzić innym – Poradnik dla liderów zdrowia i sportu. Warszawa 1997

- 3. Cz.Sieniek, Zasób ćwiczeń technicznych z zakresu koszykówki, piłki ręcznej, siatkówki i piłki nożnej dla celów dydaktycznych, Sosnowiec 2000.
- 4. Z. Stawczyk, Gry i zabawy lekkoatletyczne. AWF, Poznań 1998.
- 5. R. Trześniowski, Zabawy i gry ruchowe. SiT, Warszawa 1995.
- 6. J. Talaga, A-Z sprawności fizycznej atlas ćwiczeń. Ypsylon, Warszawa 1995.
- 7. J. Talaga, Sprawność fizyczna ogólna. Poznań 2004.

## Literatura dodatkowa:

- 1. T. Arlet , Koszykówka, podstawy techniki i taktyki. Kraków 2001.
- 2. L. Biernacki, J. Kubrycht, Pierwsze kroki w piłce ręcznej. Przewodnik metodyczny, Gdańsk 2013.
- 3. M. Bodarowicz, Zabawy i gry ruchowa na zajęciach sportowych. Warszawa 2002.
- 4. G. Grządziel, D. Szade, Piłka siatkowa. Technika, taktyka i elementy mini siatkówki. AWF, Katowice 2006.
- 5. T. Huciński T, Vademecum koszykówki. Warszawa 1997.
- 6. T. Huciński, I.Lekner, Koszykówka podręcznik dla trenerów nauczycieli i studentów . Wrocław 2001.
- 7. J. Kołodziej, Systematyka ćwiczeń z zakresu wychowania fizycznego w ilustracjach. Fosze, Rzeszów 2004.

A. Kowal, S. Zaborniak, Piłka siatkowa w Szkole, Sosnowiec 2006.

- 8. T. Stefaniak, Atlas uniwersalnych ćwiczeń siłowych, Wydawnictwo BK 20011.
- 9. J. Talaga, Technika piłki nożnej. Biblioteka Trenera, Warszawa 1996.
- 10. J. Talaga- ABC młodego piłkarza- nauczanie techniki Poznań 2006.
- 11. R. Trzesniowski- Zabawy i gry ruchowe Warszawa 2008
- 12. L. Walczak, R. Skutnik, Piłka Ręczna. Zasób ćwiczeń dla dzieci i młodzieży. ZPRP, Warszawa 2005.
- 13. J. Wołyniec, Przepisy Gier Sportowych w zakresie podstawowym, Wydawnictwo BK 2006.
- 14. B. Woynarowska, Edukacja zdrowotna, PWN, Warszawa 2008.
- 15. A. Zając, J. Chmura, Przygotowanie sprawnościowe w zespołowych grach sportowych, AWF, Katowice 2013.

## Planowane formy/działania/metody dydaktyczne:

Zajęcia w grupach z wykorzystaniem met. analitycznej, syntetycznej i kompleksowej w nauczaniu techniki i metod specyficznych dla zajęć WF (met. ścisłej, met. intensyfikujących i indywidualizujących zajęcia WF, pokaz, objaśnienia, met. zadaniowa, problemowa).

## Sposoby weryfikacji efektów uczenia się osiąganych przez studenta:

Okazjonalnie testy i sprawdziany dla potrzeb startu w Akademickich Mistrzostwach Polski.

## Forma i warunki zaliczenia:

Zaliczenie na podstawie aktywnego uczestnictwa w zajęciach zgodnie z Regulaminem Sekcji Dydaktycznej Centrum Sportu i Rekreacji.

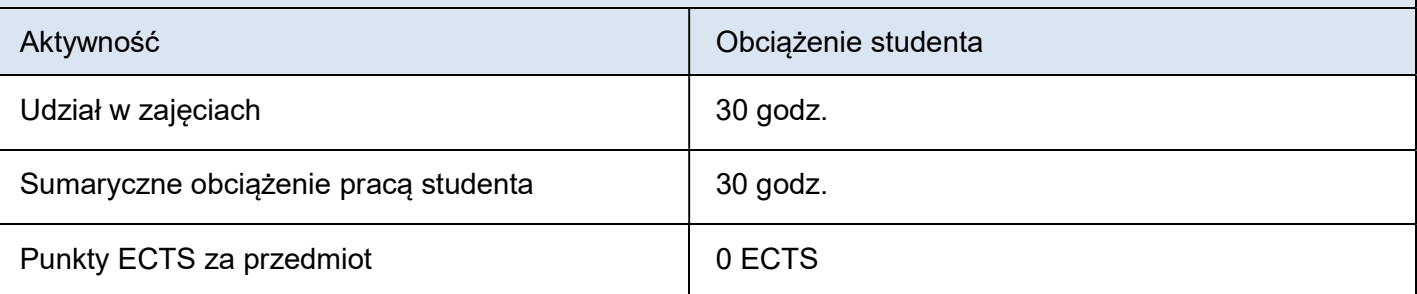

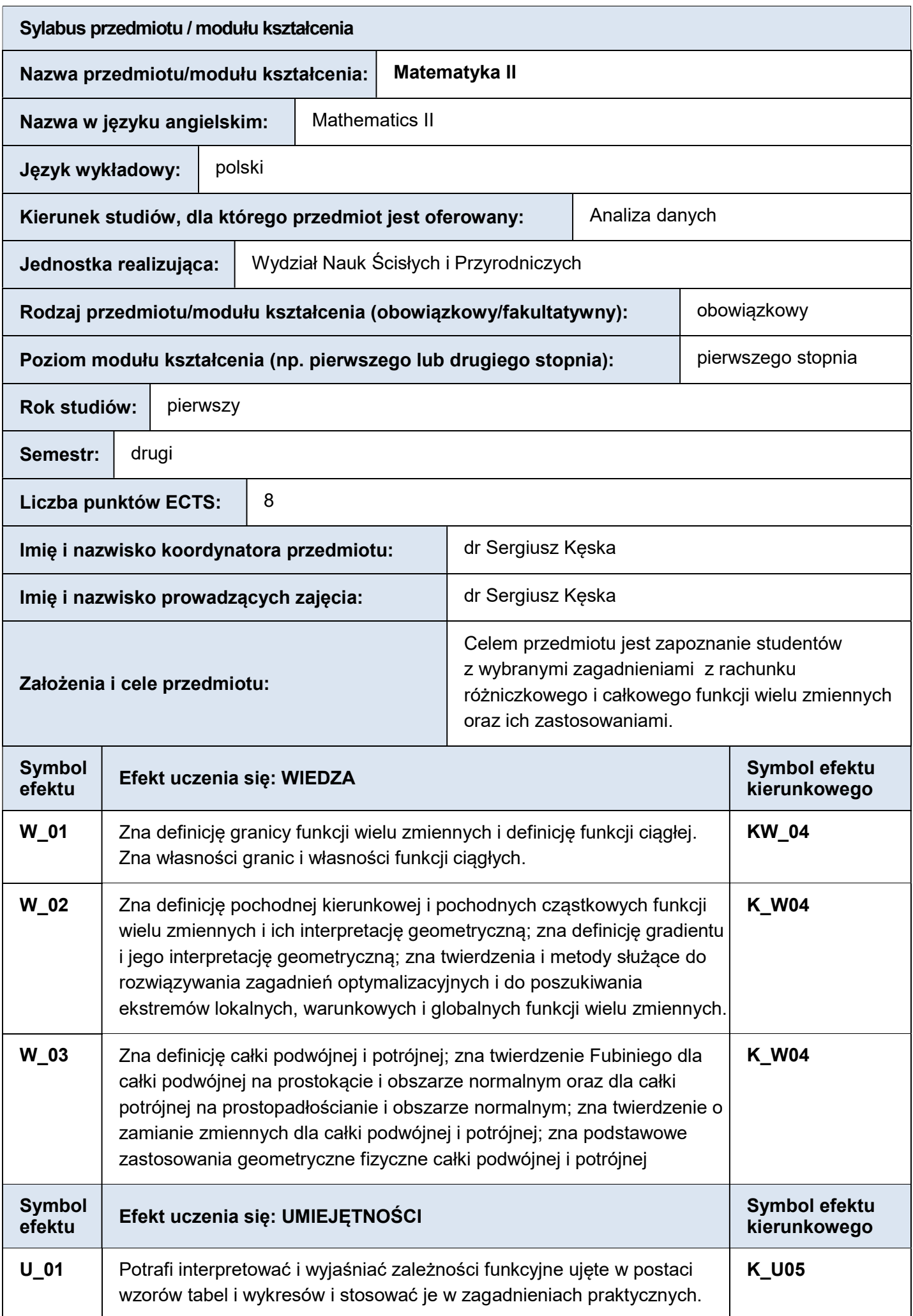

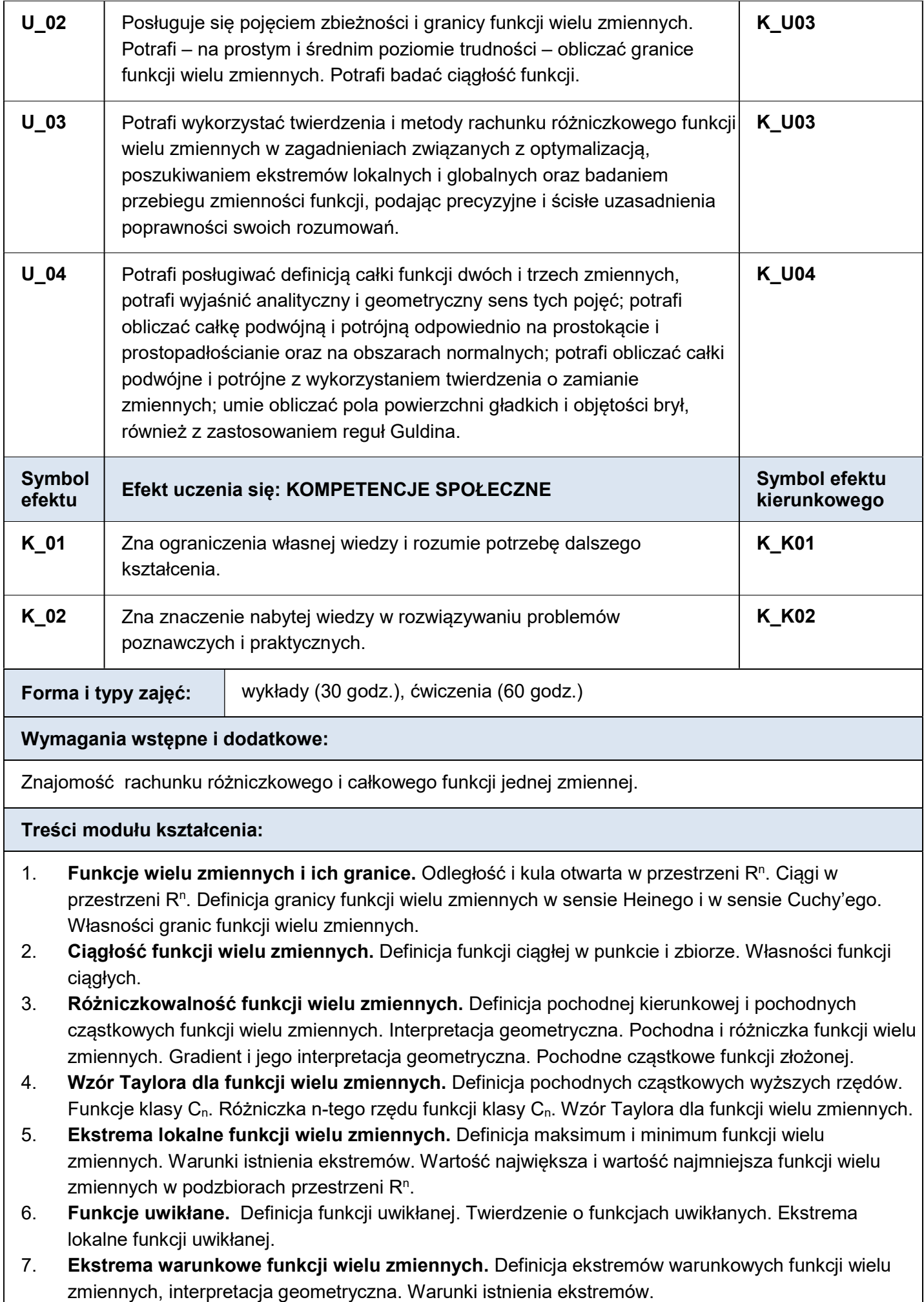

- 8. Całka Riemanna na podzbiorach mierzalnych przestrzeni R<sup>n</sup>. Miara Jordana. Przykłady zbiorów mierzalnych i niemierzalnych w sensie Jordana. Definicja całki Riemanna funkcji określonej na zbiorze mierzalnym X zawartym w R<sup>n</sup>. Związek całki Riemanna z miarą Jordana.
- 9. Całka podwójna. Definicja całki podwójnej na prostokącie i jej interpretacja geometryczna. Całka podwójna na obszarze normalnym. Zamiana zmiennych w całce podwójnej. Współrzędne biegunowe.
- 10. Całka potrójna. Definicja całki potrójnej na prostopadłościanie i jej interpretacja geometryczna. Całka potrójna na obszarze normalnym. Zamiana zmiennych w całce potrójnej. Współrzędne walcowe i sferyczne.
- 11. Zastosowanie geometryczne całki podwójnej i całki potrójnej. Pole obszaru płaskiego, objętość bryły, pole powierzchni.
- 12. Zastosowanie fizyczne całki podwójnej i całki potrójnej. Masa. Środek ciężkości. Reguły Guldina.

## Literatura podstawowa:

- 1. G.M. Fichtenholz, Rachunek różniczkowy i całkowy, PWN, Warszawa 2011
- 2. W. Krysicki, L. Włodarski, Analiza matematyczna w zadaniach, PWN, Warszawa 2011

#### Literatura dodatkowa:

- 1. F. Leja, Rachunek różniczkowy i całkowy, PWN, Warszawa, 2008
- 2. M. Gewert, Z. Skoczylas, Analiza matematyczna 1 i 2, GiS, Wrocław 2011.

## Planowane formy/działania/metody dydaktyczne:

Wykład tradycyjny wspomagany technikami multimedialnymi. Ćwiczenia rachunkowe.

## Sposoby weryfikacji efektów uczenia się osiąganych przez studenta:

Efekty U\_02 i U\_03 sprawdzane będą na pierwszym kolokwium, efekt U\_04 na drugim kolokwium. Efekty W\_01 – W\_03 i U\_01 sprawdzane beda na egzaminie pisemnym z zagadnień praktycznych, efekty K\_01 i K 02 na egzaminie pisemnym z teorii.

## Forma i warunki zaliczenia:

Warunek uzyskania zaliczenia przedmiotu: co najwyżej dwie nieusprawiedliwione nieobecności na ćwiczeniach i spełnienie każdego z trzech niżej opisanych warunków:

- 1. uzyskanie co najmniej 20 punktów z kolokwiów
- 2. uzyskanie łącznie co najmniej 40 punktów z kolokwiów i egzaminu pisemnego z zagadnień praktycznych
- 3. uzyskanie łącznie co najmniej 51 punktów ze wszystkich form zaliczenia

Oceny wstawiane będą według schematu:

0-50 pkt – ocena 2,0

- 51-60 pkt ocena 3,0
- 61-70 pkt ocena 3,5
- 71-80 pkt ocena 4,0
- 81- 90 pkt ocena 4,5
- 91-100 pkt ocena 5,0

Sposób uzyskania punktów:

- 1. Pierwsze kolokwium: 25 pkt
- 2. Drugie kolokwium: 25 pkt
- 3. Egzamin pisemny z zagadnień praktycznych: 35 pkt
- 4. Egzamin pisemny z teorii: 15 pkt

## Poprawy:

Jednorazowa poprawa obu kolokwiów łącznie w trakcie zajęć w semestrze. Dodatkowa poprawa obu kolokwiów łącznie w sesji egzaminacyjnej przed drugim terminem egzaminu.

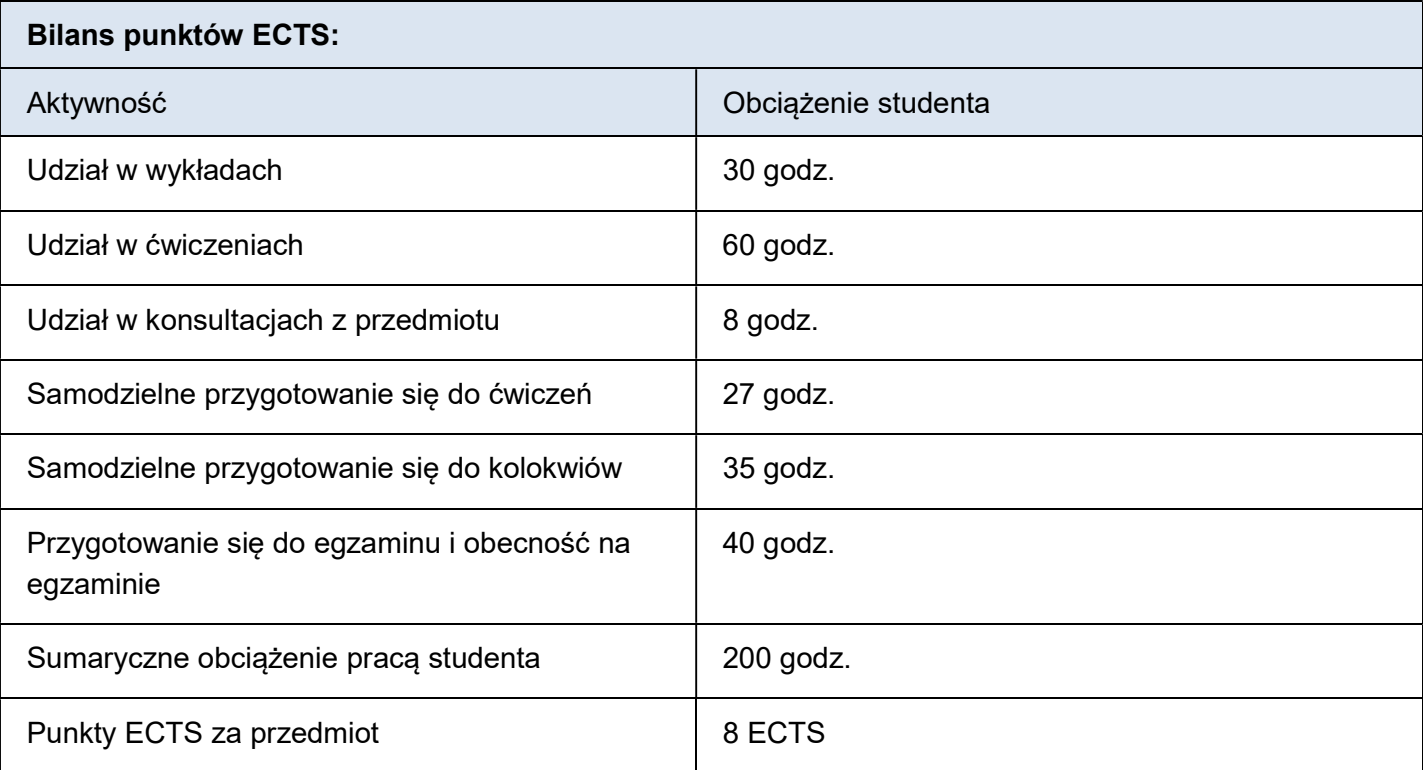

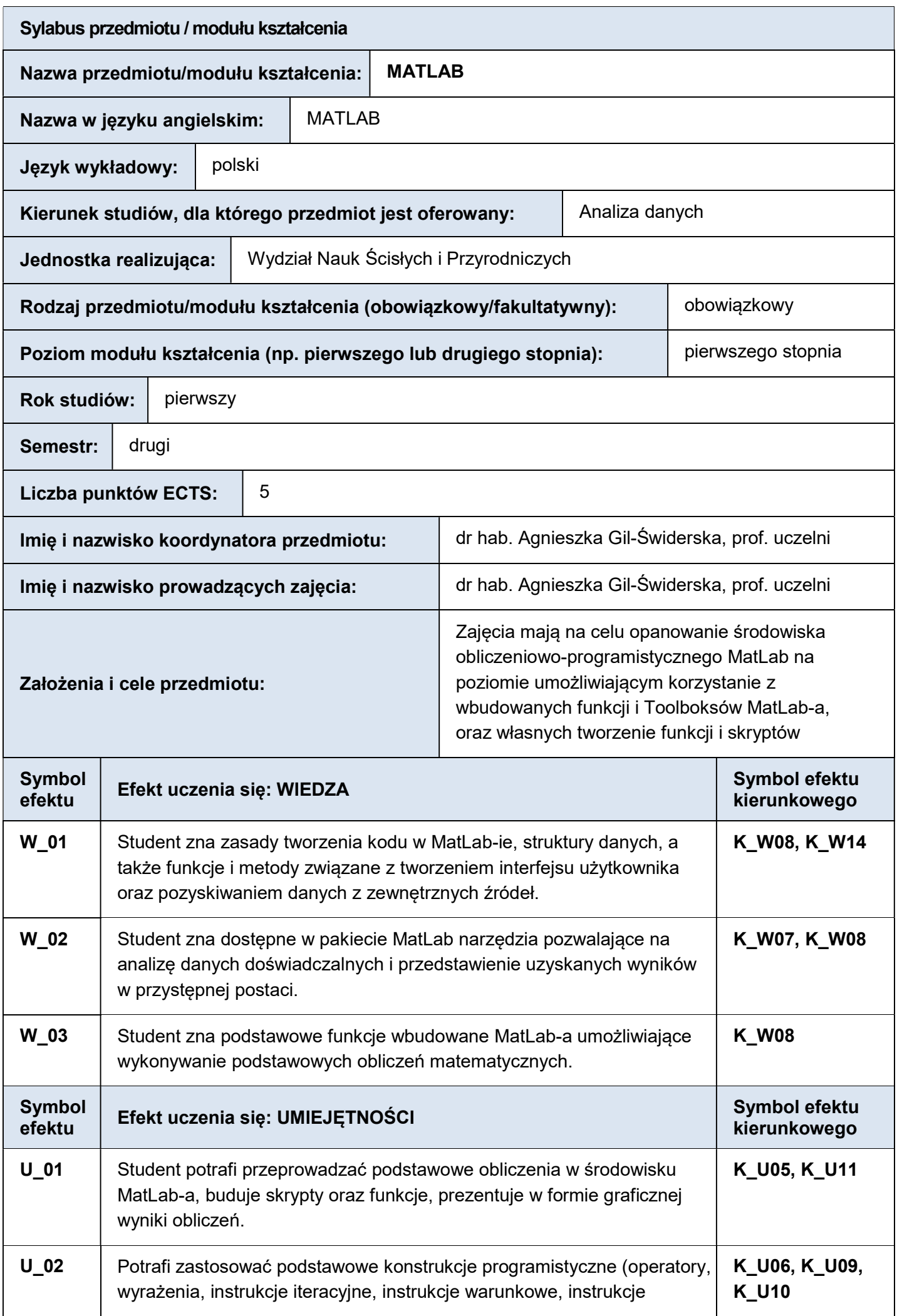

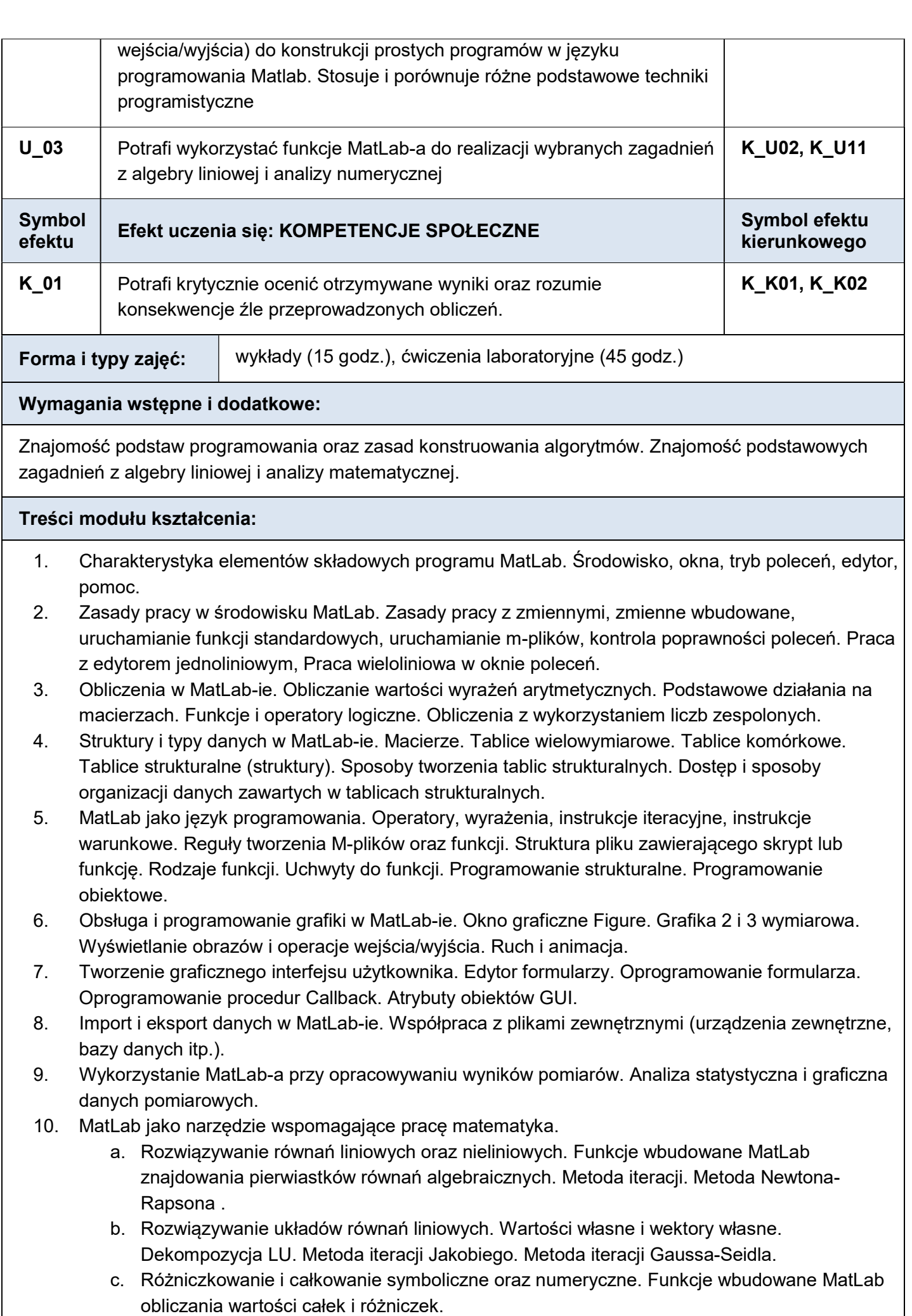

d. Interpolacja i aproksymacja. Wbudowane funkcje MatLab umożliwiające interpolację i aproksymację. Interpolacja za pomocą wielomianów. Interpolacja funkcjami sklejanymi. Zasady doboru odpowiedniej funkcji aproksymującej. Określenie dokładności aproksymacji. Regresja liniowa

## Literatura podstawowa:

- 1. Brzózka, L. Dorobczyński, MATLAB: środowisko obliczeń naukowo-technicznych, PWN (2008)
- 2. Pratap Rudra, "MATLAB 7 dla naukowców i inżynierów", Wydawnictwo Naukowe PWN, (2010)
- 3. Kamińska A, Pańczyk B., Ćwiczenia z Matlab przykłady i zadania, MIKROM, Waszawa, (2002).

## Literatura dodatkowa:

- 1. R. Pratap, Getting Started with MATLAB: A Quick Introduction for Scientists and Engineers, Oxford University Press (2009)
- 2. A. Stormy, MATLAB: a practical introduction to programming and problem solving, Elsevier (2009)
- 3. A. Gilat, MATLAB: An Introduction with Applications, Wiley (2008)
- 4. The MathWorks, Inc: Numerical Computing with MATLAB.

## Planowane formy/działania/metody dydaktyczne:

Wykład tradycyjny wspomagany technikami multimedialnymi, laboratorium komputerowe wykorzystujące środowisko obliczeń naukowych MatLab. Zamieszczanie na stronach internetowych problemów i zadań laboratoryjnych

## Sposoby weryfikacji efektów uczenia się osiąganych przez studenta:

Efekty W\_01 – W\_03 sprawdzane będą na kolokwium zaliczeniowym.

Efekty U\_01 - U\_03 będą na bieżąco sprawdzane na zajęciach laboratoryjnych, podczas stosowania wiedzy w praktyce.

Efekt K\_01 będzie weryfikowany na bieżąco, w oparciu o posiadaną wiedzę i umiejętności w czasie zajęć laboratoryjnych.

## Forma i warunki zaliczenia:

Moduł kończy się zaliczeniem z oceną. Ocena końcowa jest sumą punktów uzyskanych na podstawie tematów wykonanych samodzielnie przez studenta na zajęciach laboratoryjnych oraz punktów z pisemnego kolokwium zaliczeniowego na ostatnim wykładzie. Za zajęciach laboratoryjnych można uzyskać maksymalnie 150pkt, a za kolokwium – maksymalnie 50pkt. Łącznie 200pkt. Zaliczenie zajęć następuje w przypadku uzyskania co najmniej 76pkt za zadania wykonane podczas ćwiczeń laboratoryjnych oraz co najmniej 26pkt z kolokwium.

Ocena końcowa modułu (po zaliczeniu wszystkich składowych) w zależności od sumy uzyskanych punktów jest następująca (w nawiasach ocena wg skali ECTS):

- 0-100 pkt ndst  $(F)$
- $101 120$  pkt dst (E)
- $121-140$  pkt dst+ (D)
- 141-160 pkt db $(C)$
- $161-180 \text{ pkt} \text{db} + \text{(B)}$
- 181-200 pkt bdb (A)

Warunek uzyskania zaliczenia przedmiotu: co najwyżej dwie nieusprawiedliwione nieobecności na ćwiczeniach i spełnienie każdego z niżej opisanych warunków

- 1. uzyskanie co najmniej 76 punktów z ćwiczeń laboratoryjnych
- 2. uzyskanie co najmniej 26 punktów z kolokwium

Poprawy: Jednorazowa poprawa kolokwium w sesji. Jednorazowe poprawy do 2 ćwiczeń laboratoryjnych w trakcie semestru.

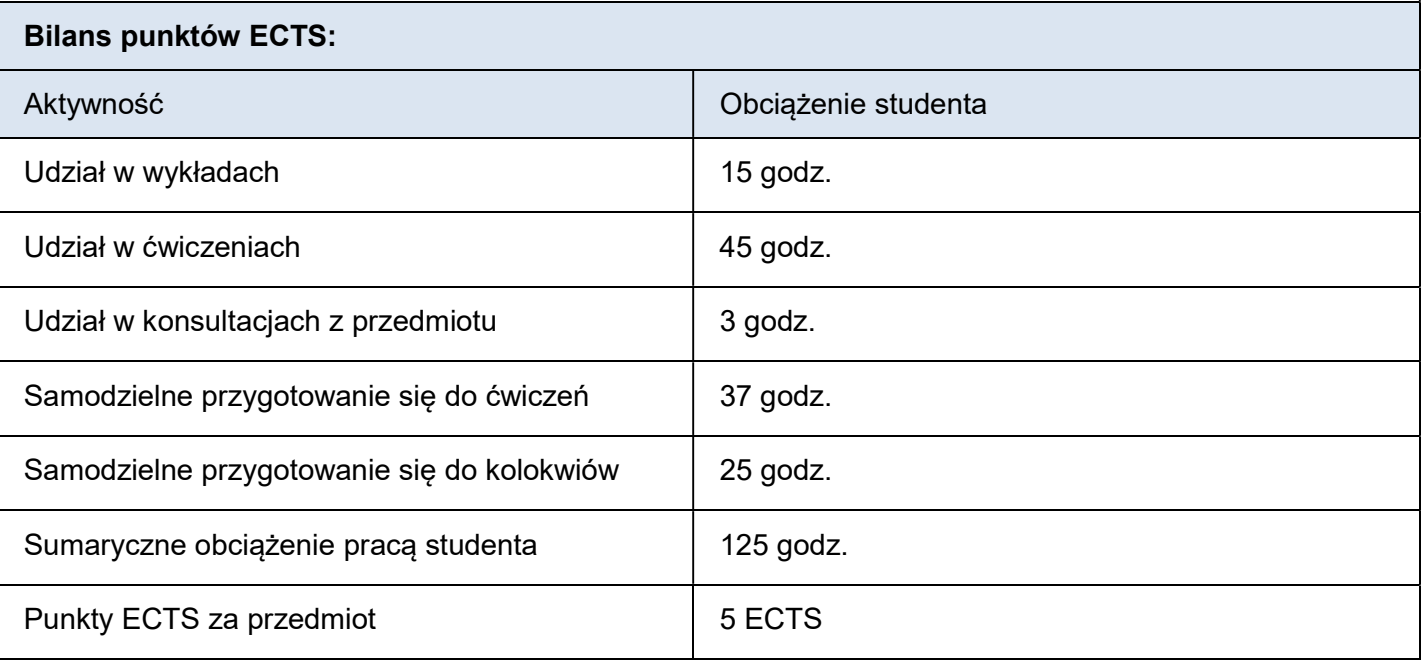

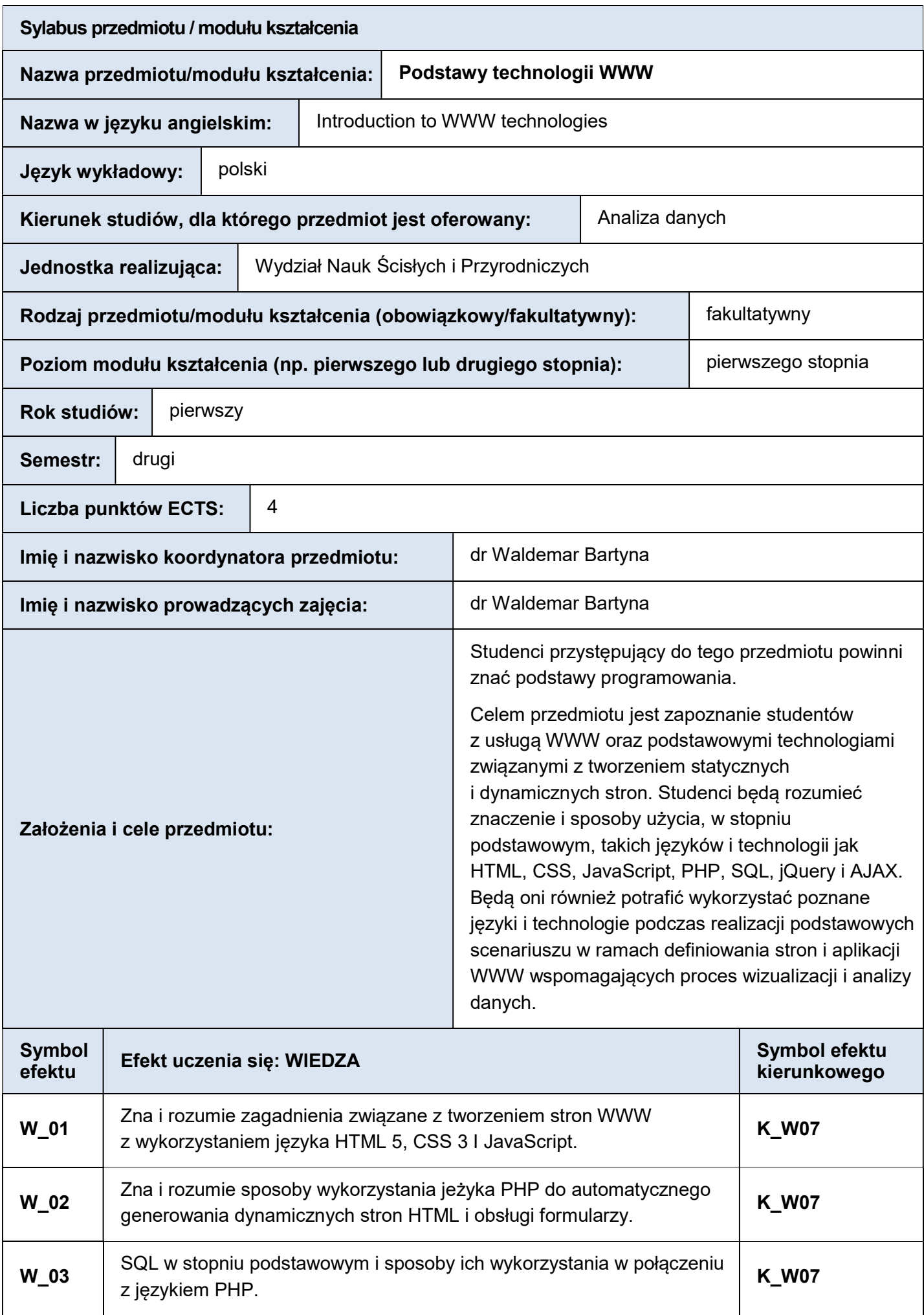

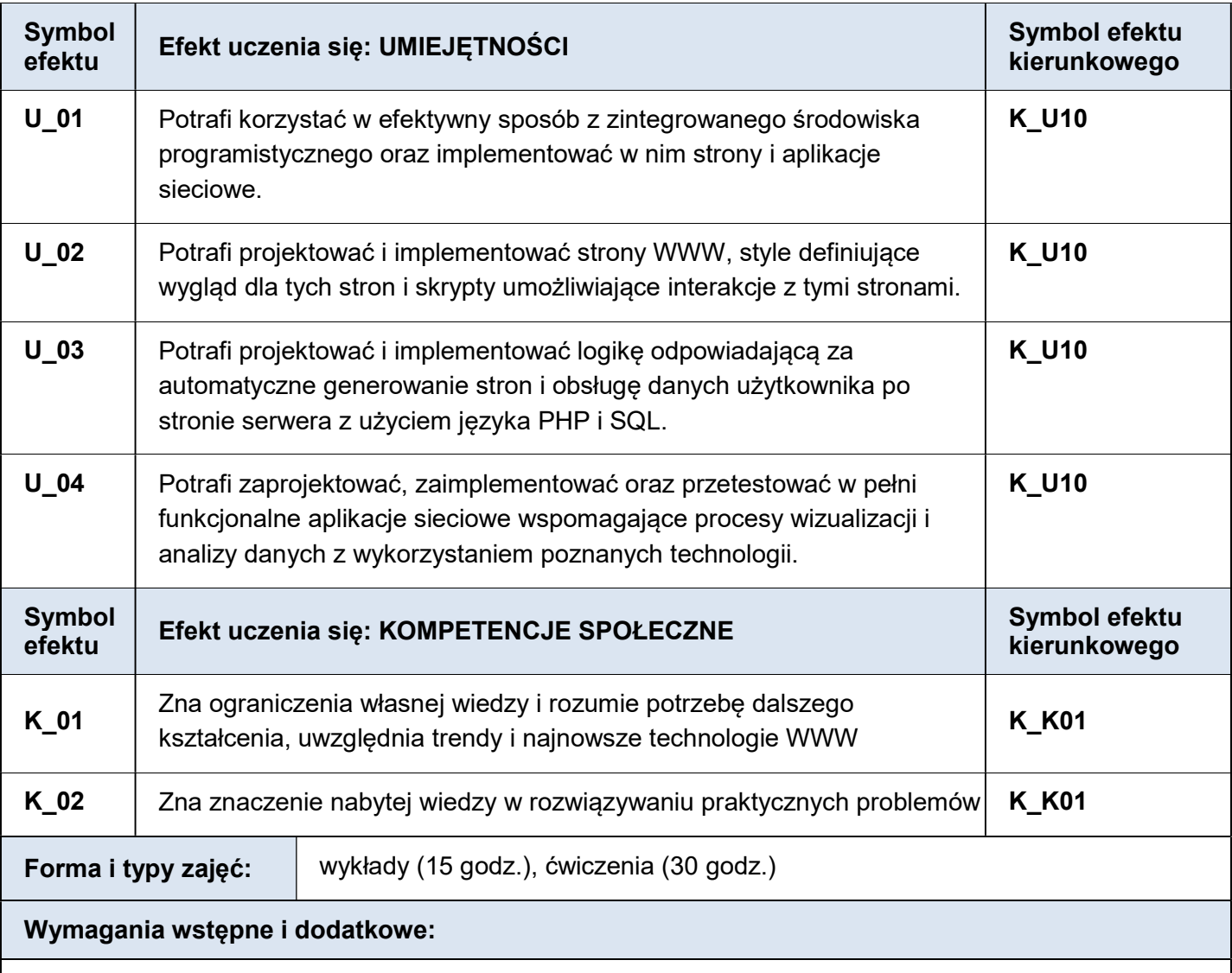

Znajomość podstaw programowania

#### Treści modułu kształcenia:

- 1. Wprowadzenie. Historia rozwoju technologii WWW, podstawowe pojęcia i zagadnienia.
- 2. Podstawowe standardy. Protokół HTTP i standard URL.
- 3. Język HTML. Struktura dokumentu, podstawowe rodzaje elementów.
- 4. Kaskadowe arkusze stylów. Składnia języka, sposoby powiązania z dokumentem HTML.
- 5. Kaskadowe arkusze stylów. Selektory i przykłady ich użycia.
- 6. Język JavaScript. Składnia języka i sposoby powiązania z dokumentem HTML, DOM API.
- 7. Biblioteka jQuery. Przykłady wykorzystania jej funkcjo do implementacji standardowych scenariuszy interakcji użytkownika z dokumentem HTML.
- 8. Język PHP. Składnia języka, sposoby odwołania się do parametrów przesłanych w żądaniu HTTP.
- 9. Bazy danych. Podstawy relacyjnych baz danych, tabele, klucze główne i obce, podstawy języka SQL.
- 10. Język PHP i SQL. Generowanie dokumentów HTML z wykorzystaniem informacji pobranych z baz danych. Wykonywanie operacji na tabelach z poziomu skryptu PHP (dodawanie, edytowanie, usuwanie).
- 11. Technologia AJAX. Nowe podejście do tworzenia stron WWW z wykorzystaniem asynchronicznych żądań do serwera http.

#### Literatura podstawowa:

1. Eric T Freeman, Elisabeth Robson, HTML5. Rusz głową! Helion 2013

## 2. Robin Nixon, PHP, MySQL I JavaScript. Wprowadzenie Wydanie IV, Helion 2015

#### Literatura dodatkowa:

- 1. Vijay Joshi, PHP I jQuery. Receptury, Helion 2012
- 2. Peter MacIntyre, Brian Danchilla, Maden Gogala, PHP. Zaawansowane programowanie, Helion 2012
- 3. Włodzimierz Gajda, PHP. Praktyczne projekty, Helion 2014

## Planowane formy/działania/metody dydaktyczne:

Wykład tradycyjny wspomagany technikami multimedialnymi, ćwiczenia laboratoryjne wspomagane technikami multimedialnymi. Zamieszczanie na stronach internetowych problemów i zadań ćwiczeniowych.

## Sposoby weryfikacji efektów uczenia się osiąganych przez studenta:

Efekty W 01 – W\_03 będą sprawdzane podczas zajęć i obrony projektu Student będzie odpowiadał na pytania dotyczące pojęć i konstrukcji dotyczących technologii WWW:

- Co to jest WWW? Z jakich elementów się składa?
- Wymień i opisz podstawowe rodzaje selektorów CSS?
- Jakie znasz rodzaje zapytań SQL? Do czego są wykorzystywane?

Efekt U\_01 - U\_04 będą systematycznie sprawdzane na ćwiczeniach. Przykładowe zadania:

- Kliknięcie na przycisk ma powodować zmianę tła elementów przypisanych do wskazanej klasy.
- Wystylizuj stronę według zadanych wymagań
- Zrealizuje funkcjonalność CRUD dla listy kontaktów korzystając z języków PHP i SQL.

Efekty K\_01, K\_02 będą weryfikowane, w oparciu o odpowiedzi na pytania zadawane podczas zajęć laboratoryjnych oraz podczas zaliczania zadania indywidualnego.

#### Forma i warunki zaliczenia:

Przedmiot kończy się zaliczeniem z oceną. Na zaliczenie składają się oceny cząstkowe uzyskane na regularnych ćwiczeniach z nauczycielem akademickim oraz z samodzielnie wykonanego zadania indywidualnego według schematu:

- Regularne ćwiczenia 140 punktów (10 punktów za każde z ćwiczeń oprócz ćwiczeń ostatnich przeznaczonych na obrony zadań indywidualnych),
- Zadanie indywidualne 60 punktów.

Przedmiot będzie zaliczony wyłącznie w wypadku uzyskania powyżej połowy punków z każdych punktowanych ćwiczeń i powyżej połowy punktów z zadania indywidualnego. Liczba uzyskanych punktów, maksymalnie 200, będzie decydować o wartości oceny z przedmiotu zgodnie z zakresami (w nawiasach ocena wg skali ECTS):

- 0 100 punktów: niedostateczna (F),
- $\bullet$  101 120 punktów: dostateczna (E),
- $\bullet$  121 140 punktów: dostateczna plus (D),
- $\bullet$  141 160 punktów: dobra (C),
- $\bullet$  161 180 punktów: dobra plus (B),
- $\bullet$  181 200 punktów: bardzo dobra (A).

#### Bilans punktów ECTS:

#### Aktywność **Obciążenie studenta Aktywność Obciążenie studenta**

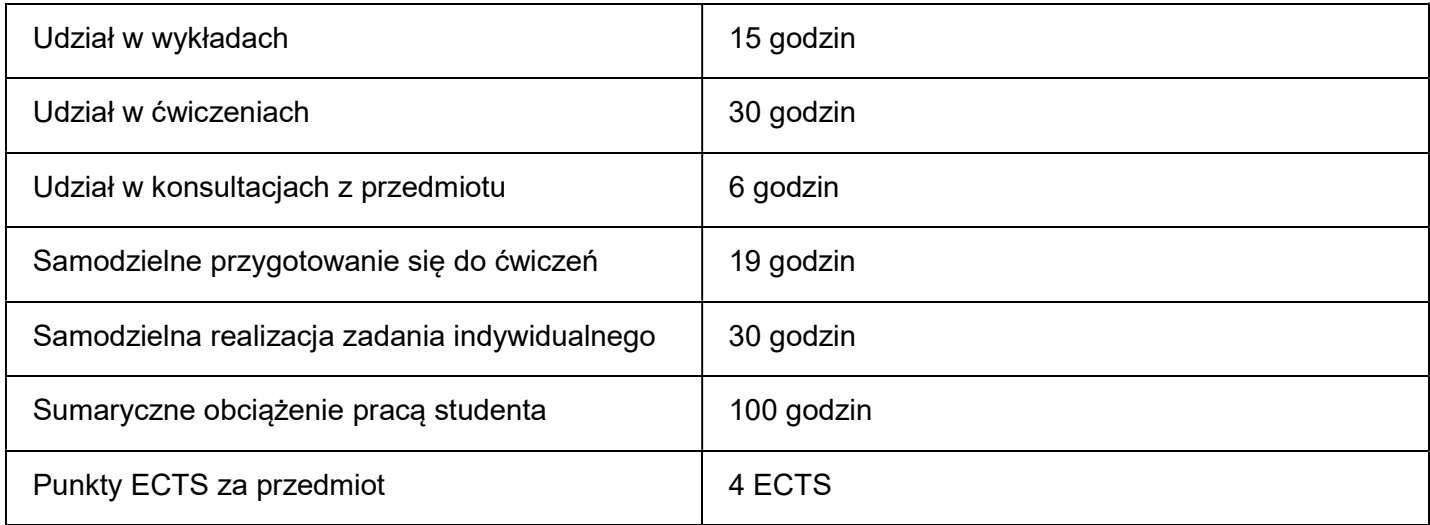

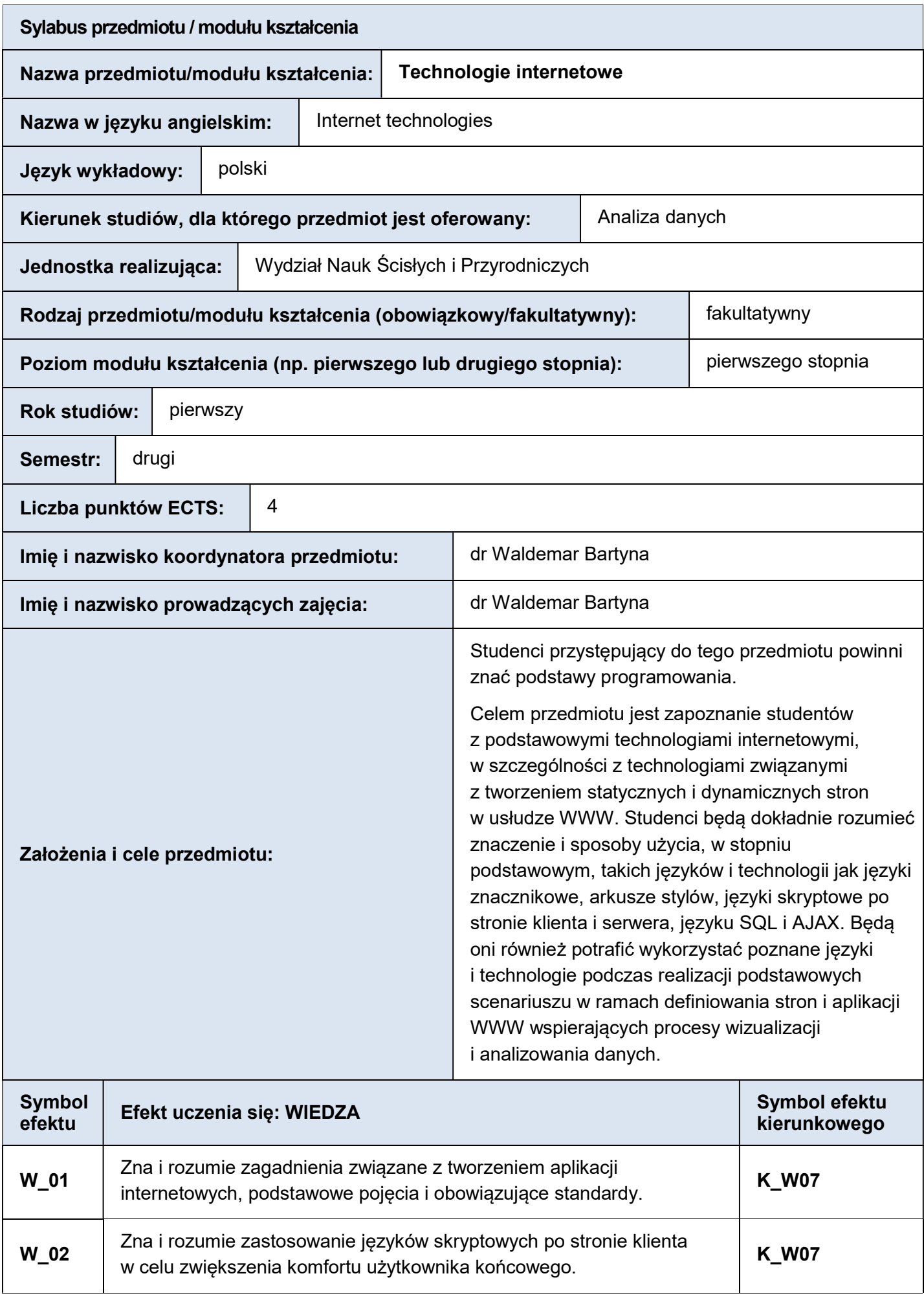

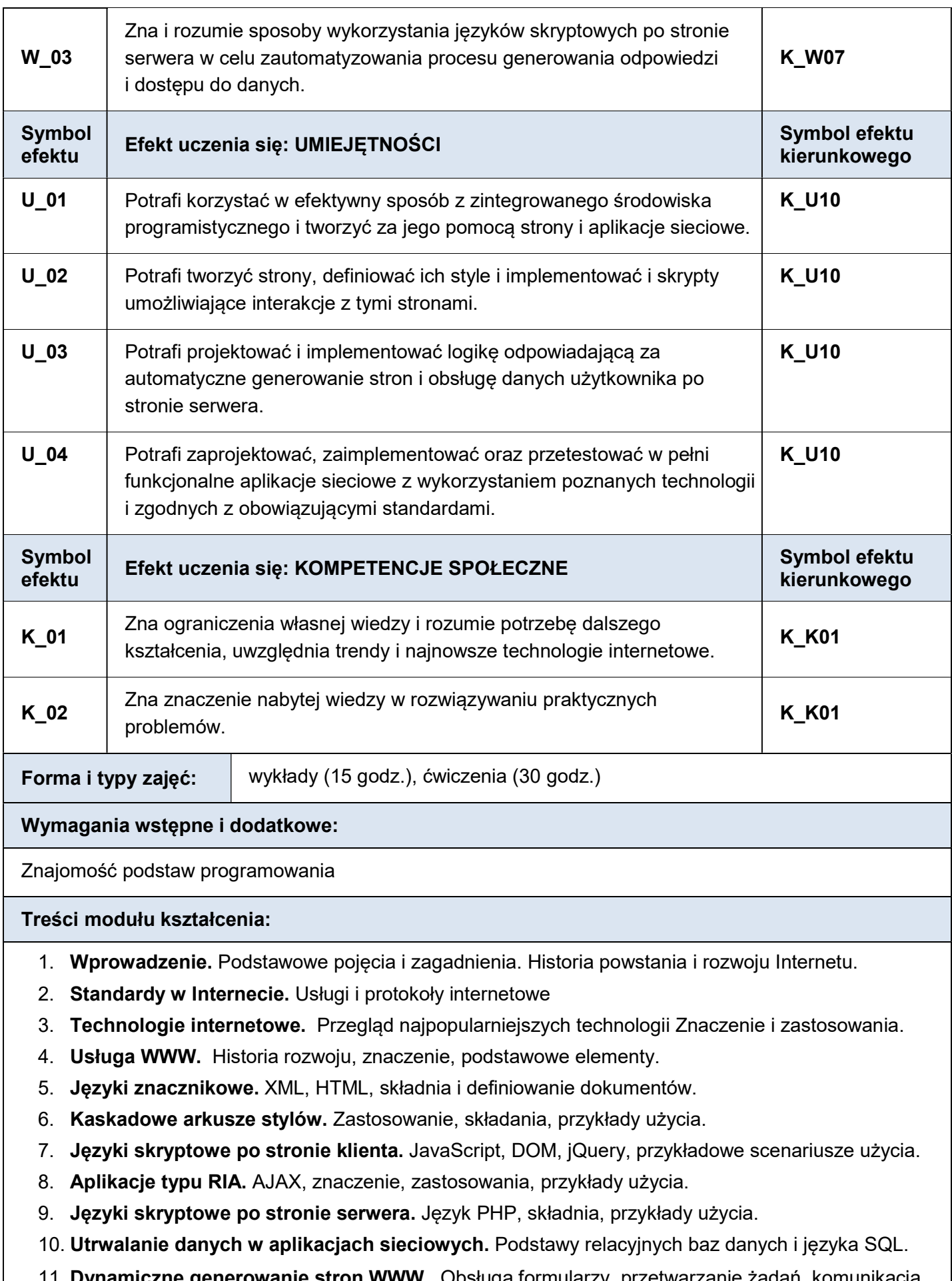

11. **Dynamiczne generowanie stron www.** Obsługa formularzy, przetwarzanie ządań, komunikacja z serwerem bazodanowym w języku PHP.

- 1. Eric T Freeman, Elisabeth Robson, HTML5. Rusz głową! Helion 2013
- 2. Robin Nixon, PHP, MySQL I JavaScript. Wprowadzenie Wydanie IV, Helion 2015

## Literatura dodatkowa:

1. Vijay Joshi, PHP I jQuery. Receptury, Helion 2012

## Planowane formy/działania/metody dydaktyczne:

Wykład tradycyjny wspomagany technikami multimedialnymi, ćwiczenia laboratoryjne wspomagane technikami multimedialnymi. Zamieszczanie na stronach internetowych problemów i zadań ćwiczeniowych.

## Sposoby weryfikacji efektów uczenia się osiąganych przez studenta:

Efekty W\_01 – W\_03 będą sprawdzane podczas zajęć i obrony projektu Student będzie odpowiadał na pytania dotyczące pojęć i konstrukcji dotyczących technologii internetowych:

- Co to jest Internet? Czym się różni od usługi WWW?
- Wymień i opisz podstawowe technologie wykorzystywane w Internecie?
- Jakie znasz języki wykorzystywane po stronie serwera do dynamicznego generowania treści?

Efekt U\_01 - U\_04 będą systematycznie sprawdzane na ćwiczeniach. Przykładowe zadania:

- Zdefiniuj stronę z podstronami opisującą wybrany aspekt związany z analizą danych.
- Zdefiniuj styl dal strony, który zwiększy czytelność przedstawionych na niej danych.
- Zrealizuje funkcjonalność CRUD dla wskazane klasy obiektów, np. towarów w hurtowni.

Efekty K\_01, K\_02 będą weryfikowane, w oparciu o odpowiedzi na pytania zadawane podczas zajęć laboratoryjnych oraz podczas zaliczania zadania indywidualnego.

#### Forma i warunki zaliczenia:

Przedmiot kończy się zaliczeniem z oceną. Na zaliczenie składają się oceny cząstkowe uzyskane na regularnych ćwiczeniach z nauczycielem akademickim oraz z samodzielnie wykonanego zadania indywidualnego według schematu:

- Regularne ćwiczenia 140 punktów (10 punktów za każde z ćwiczeń oprócz ćwiczeń ostatnich przeznaczonych na obrony zadań indywidualnych),
- Zadanie indywidualne 60 punktów.

Przedmiot będzie zaliczony wyłącznie w wypadku uzyskania powyżej połowy punków z każdych punktowanych ćwiczeń i powyżej połowy punktów z zadania indywidualnego. Liczba uzyskanych punktów, maksymalnie 200, będzie decydować o wartości oceny z przedmiotu zgodnie z zakresami (w nawiasach ocena wg skali ECTS):

- $\bullet$  0 100 punktów: niedostateczna (F).
- $\bullet$  101 120 punktów: dostateczna (E),
- 121 140 punktów: dostateczna plus (D),
- $\bullet$  141 160 punktów: dobra (C),
- $\bullet$  161 180 punktów: dobra plus (B),
- $\bullet$  181 200 punktów: bardzo dobra (A).

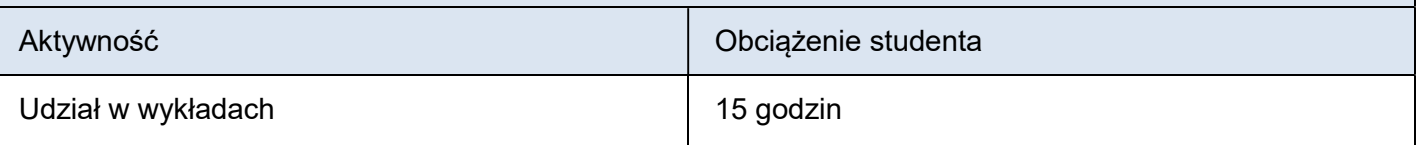

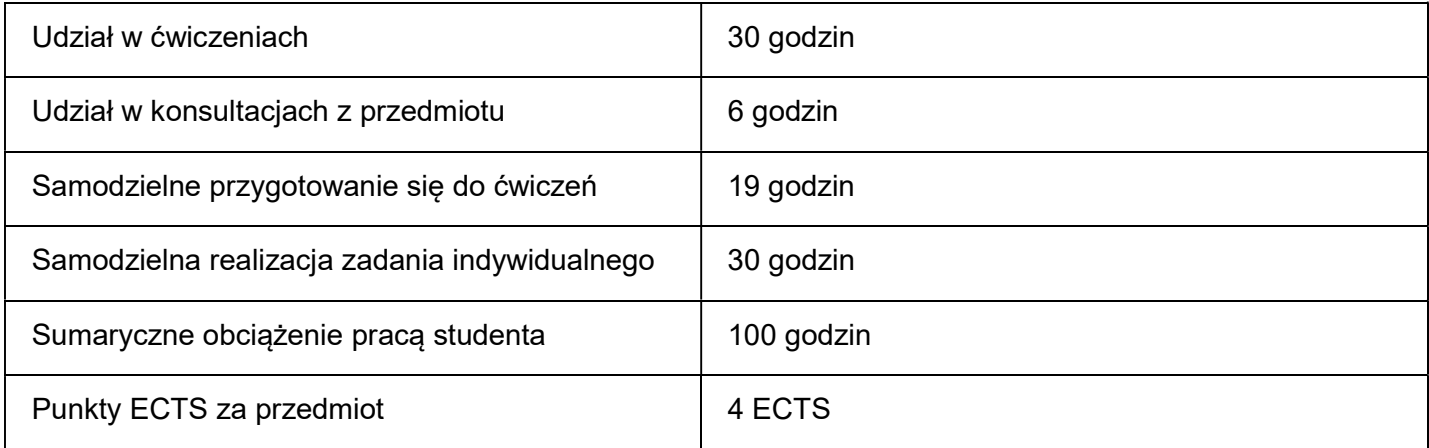

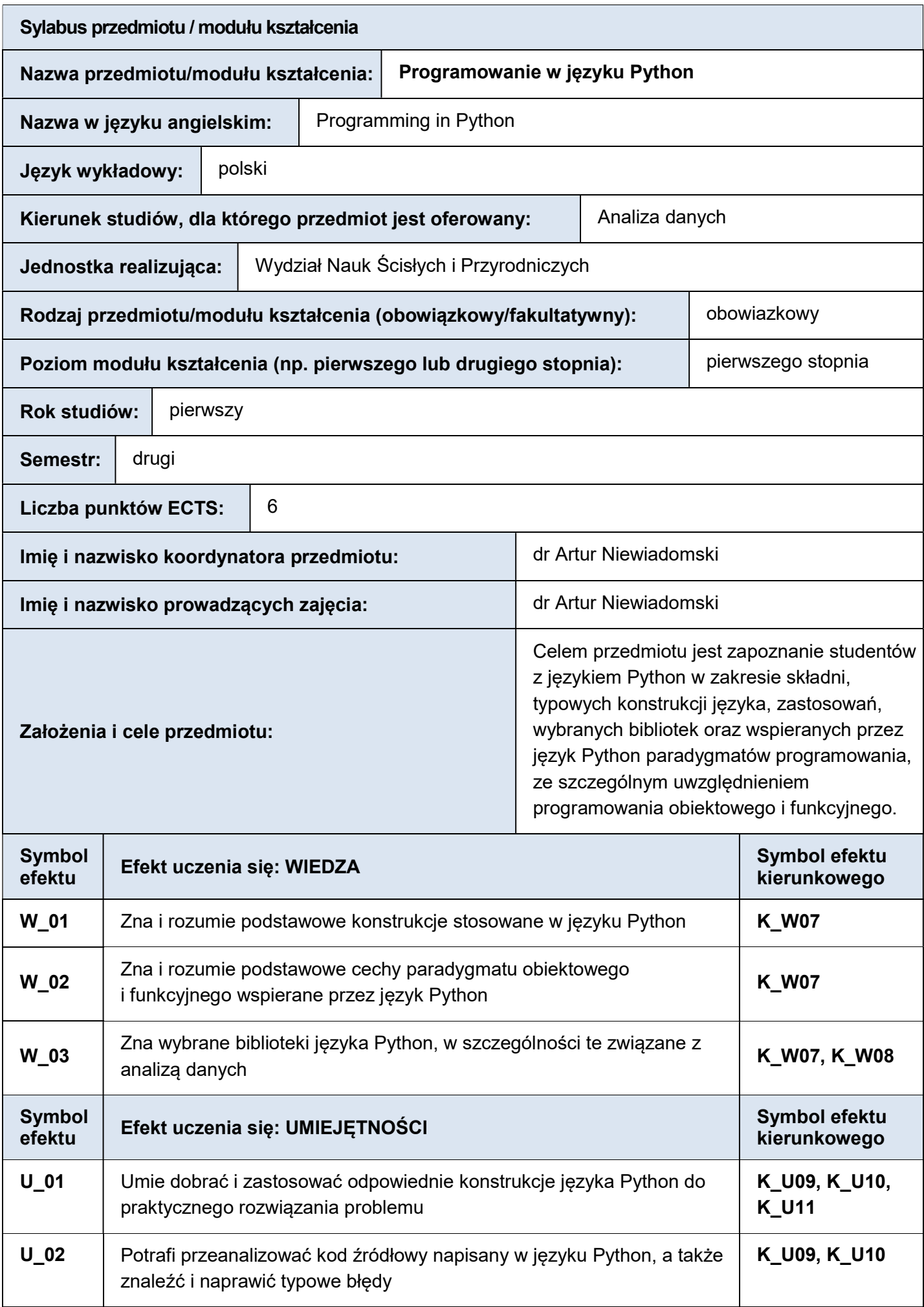

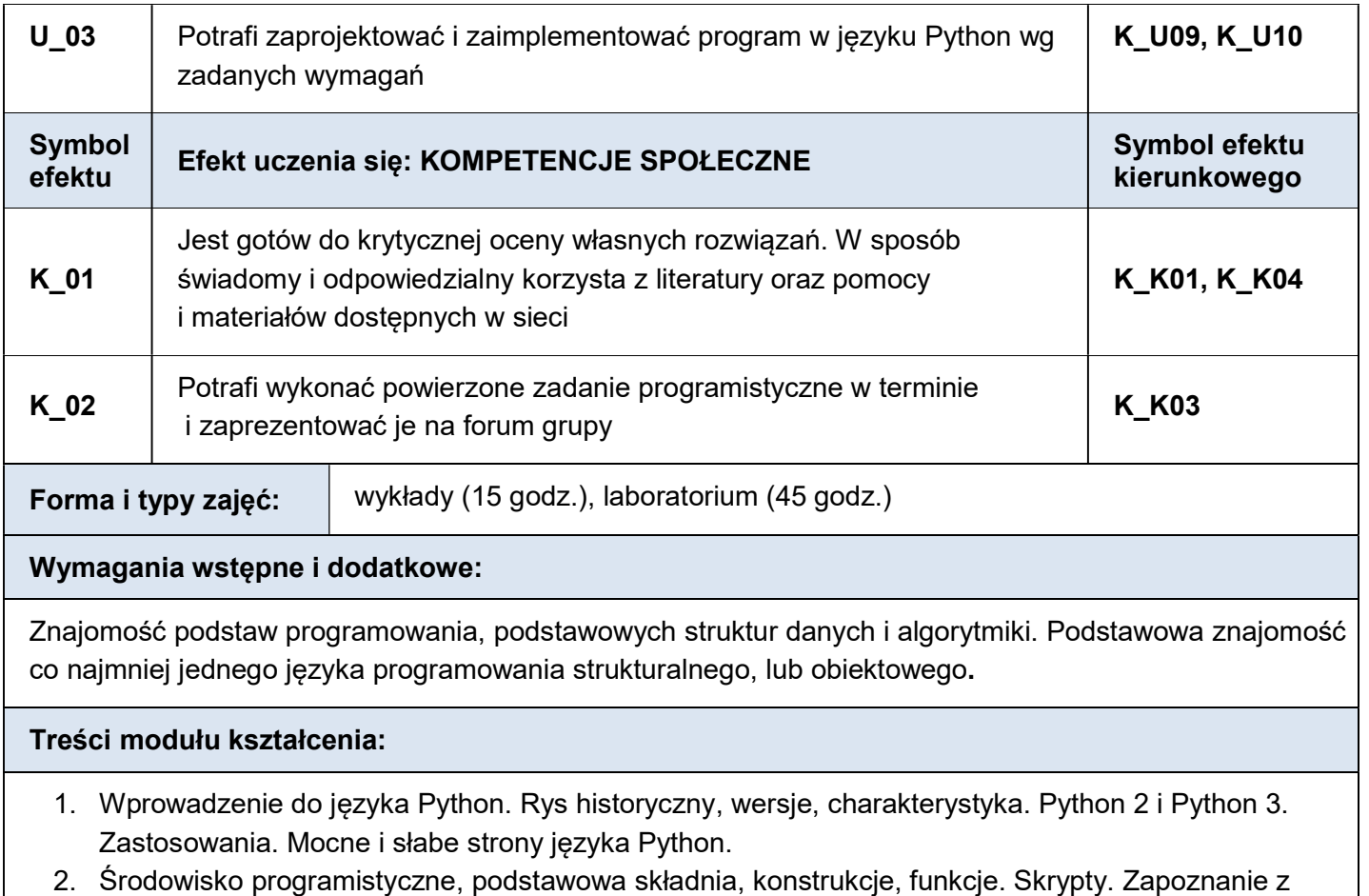

wybranymi narzędziami, np. anaconda, Jupyter Notebook, Google Colab.

- 3. Proste i złożone typy danych. Listy, krotki, zbiory, słowniki. Wyrażenia logiczne. Iteratory, generatory.
- 4. Podstawowe koncepcje i techniki przetwarzania funkcyjnego.
- 5. Podstawowe koncepcje paradygmatu obiektowego.
- 6. Dziedziczenie. Metody specjalne, dekoratory, wyjątki.
- 7. Moduły i pakiety numpy, pandas, matplotlib, scipy, scikit-learn, z3py
- 8. Podstawy uczenia maszynowego.

#### Literatura podstawowa:

- 1. M. Gorelick, I. Ozsvald. Wysoko wydajny Python: efektywne programowanie w praktyce. Helion 2021
- 2. E. Matthes. Python. Instrukcje dla programisty. Helion 2016
- 3. J. Grus. Data science od podstaw: analiza danych w Pythonie. Helion 2018

#### Literatura dodatkowa:

- 1. S. Raschka, V. Mirjalili. Pyton. Uczenie maszynowe. Wydanie 2. Helion 2019
- 2. Peter Farrell. Matematyczne przygody z Pythonem: ilustrowany podręcznik do nauki matematyki przez programowanie. Wydanie 1. Wydawnictwo Naukowe PWN 2019.

Planowane formy/działania/metody dydaktyczne:

Wykład wspierany technikami multimedialnymi. Laboratorium programistyczne. Materiały i zadania publikowane i sprawdzane z wykorzystaniem narzędzi Google Classroom, CoLab, Jupyter Notebook

## Sposoby weryfikacji efektów uczenia się osiąganych przez studenta:

Kolokwium, egzamin pisemny: W\_01, W\_02, W\_03

Obrona projektu: U\_01, U\_03, K\_02

Aktywność na zajęciach i konsultacjach: U\_02, K\_01

#### Forma i warunki zaliczenia:

Przedmiot kończy się egzaminem pisemnym. Do egzaminu można przystąpić po zaliczeniu laboratorium i obronie projektu.

Ocena końcowa z przedmiotu zależy od sumy zdobytych punktów, jednak wymagane jest zaliczenie każdej części. Laboratorium zaliczane jest na podstawie punktów zdobywanych na zajęciach, na kolokwium oraz za wykonane prace domowe, za co można zdobyć do 50 punktów. Za projekt można zdobyć max. 20 punktów, za egzamin 30 punktów, co daje w sumie 100 punktów.

Ocena końcowa z przedmiotu, w zależności od sumy uzyskanych punktów (maksymalnie 100 pkt) jest następująca (w nawiasach ocena wg skali ECTS):

- $\bullet$  0 50 pkt: niedostateczna (F),
- $\bullet$  51 60 pkt: dostateczna (E),
- $\bullet$  61 70 pkt: dostateczna plus (D),
- $\bullet$  71 80 pkt: dobra (C),
- $\bullet$  81 90 pkt: dobra plus (B),
- $\bullet$  91 100 pkt: bardzo dobra (A).

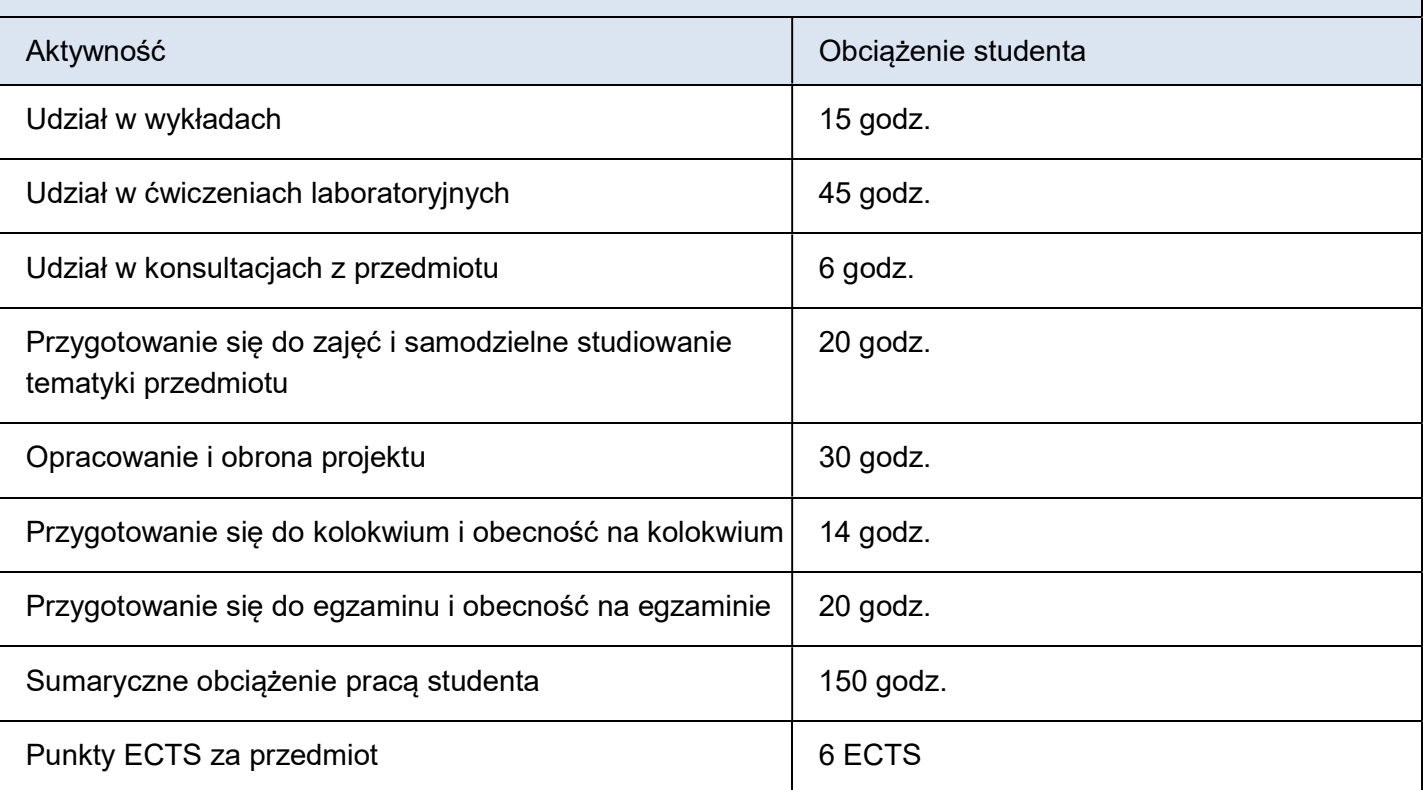

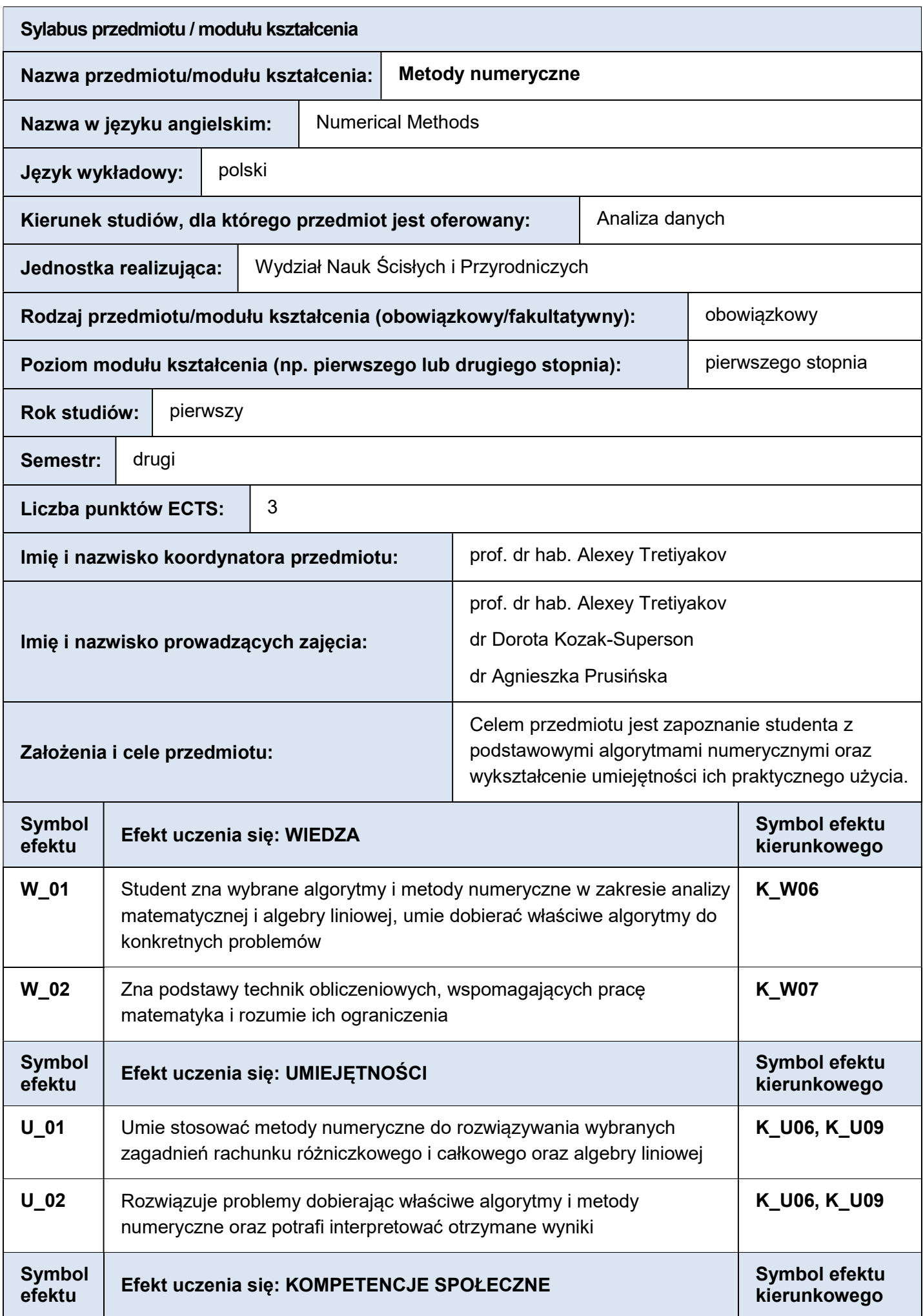

Forma i typy zajęć: wykłady (15 godz.), ćwiczenia laboratoryjne (30 godz.)

# Wymagania wstępne i dodatkowe:

- 1. Znajomość podstaw rachunku różniczkowego i całkowego.
- 2. Znajomość podstaw algebry liniowej.

## Treści modułu kształcenia:

- 1. Błędy obliczeń numerycznych. Teoria błędów. Definicje i pojęcia związane z błędami. Podstawowe źródła błędów. Zaokrąglanie liczb. Błędy działań arytmetycznych na liczbach przybliżonych.
- 2. Interpolacja. Sformułowanie zagadnienia interpolacji. Twierdzenie o istnieniu jedynego algebraicznego wielomianu interpolacyjnego. Wzór interpolacyjny Lagrange'a. Błąd interpolacji wielomianowej. Operatory różnicowe. Wzory interpolacyjne Newtona. Problem optymalnego doboru węzłów interpolacji. Wielomiany Czebyszewa. Zjawisko Rungego.
- 3. Aproksymacja. Metody aproksymacji: średniokwadratowa, wielomianowa, trygonometryczna. Aproksymacja za pomocą wielomianów ortogonalnych.
- 4. Przybliżone rozwiązywanie równań nieliniowych. Metoda bisekcji (połowienia), metoda Newtona (stycznych), metoda siecznych. Efektywność metod.
- 5. Przybliżone rozwiązywanie układów równań nieliniowych. Metoda iteracji prostej. Metoda Newtona.
- 6. Metody poszukiwania zer wielomianów. Twierdzenie Sturma, twierdzenie Fouriera, twierdzenie Laguerre'a. Lokalizacja zer rzeczywistych.
- 7. Ekstrema funkcji jednej zmiennej. Metoda połowienia. Metoda optymalnych podziałów. Metoda złotego podziału.
- 8. Rozwiązywanie algebraicznych układów równań liniowych. Metody dokładne: metoda eliminacji Gaussa i jej odmiany. Metody iteracyjne: metoda kolejnych przybliżeń, metoda Jacobiego, metoda Gaussa – Seidela.
- 9. Różniczkowanie numeryczne. Różniczkowanie numeryczne za pomocą wielomianów interpolacyjnych Lagrange'a i Newtona.
- 10. Całkowanie numeryczne. Kwadratury Newtona Cotesa. Ekstrapolacja Richardsona. Kwadratury Gaussa.
- 11. Wyznaczanie wartości i wektorów własnych. Metoda iteracyjne: potęgowa i Hauseholdera. Metody wyznaczania wszystkich wartości własnych.

## Literatura podstawowa:

- 1. Z. Fortuna, B. Macukow, J. Wąsoski, Metody numeryczne, Wydawnictwa Naukowo Techniczne, Warszawa 2009
- 2. J. Povstenko, Wprowadzenie do metod numerycznych, Akademicka Oficyna Wydawnicza EXIT, Warszawa 2005
- 3. Björck Å, Dahlquist G., Metody numeryczne, PWN, Warszawa, 1983

# Literatura dodatkowa:

- 1. A.Uściłowska, Wprowadzenie do ćwiczeń laboratoryjnych z metod numerycznych, Państwowa Wyższa Szkoła Zawodowa im. Stanisława Staszica, Piła 2007
- 2. Ćwiczenia laboratoryjne z metod numerycznych, Praca zbiorowa pod redakcją Janusza Wąsoskiego, Oficyna Wydawnicza Politechniki Warszawskiej, Warszawa 2002

Planowane formy/działania/metody dydaktyczne:

Wykład z zastosowaniem technik multimedialnych. Ćwiczenia w pracowni komputerowej, gdzie studenci implementują poznawane metody numeryczne w wybranych językach programowania.

## Sposoby weryfikacji efektów uczenia się osiąganych przez studenta:

Kolokwium zaliczające, rozwiązywanie zadań laboratoryjnych na zajęciach; obserwacja aktywności studenta.

#### Forma i warunki zaliczenia:

Warunek uzyskania zaliczenia przedmiotu: co najwyżej dwie nieusprawiedliwione nieobecności na ćwiczeniach i uzyskanie co najmniej 16 punktów z kolokwium.

Przedział punktacji – ocena

- $-$  0-15 ndst
- $16 18 dist$
- $-19-21 dist+$
- $-22-24$  db
- $-25-27 db+$
- $-28-30 bdb$

Poprawy: Jedna poprawa kolokwium.

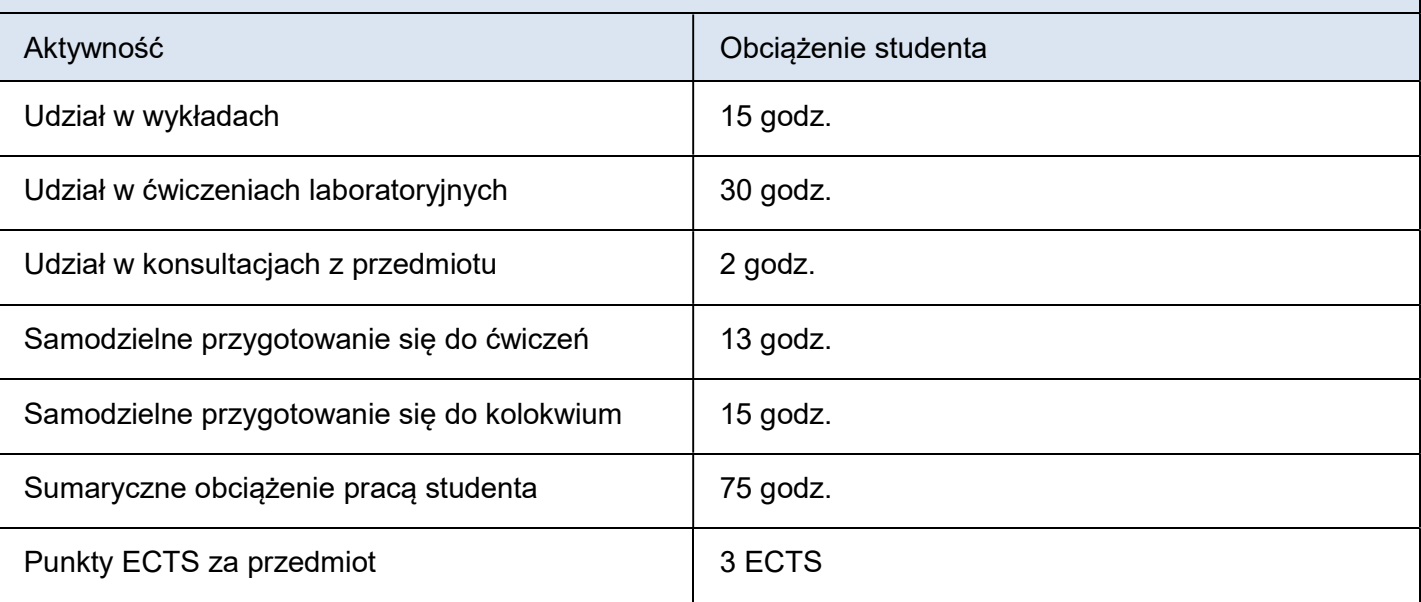